<https://libreriaslevalle.com/articulos/15954-kit-fibrofacil-preparado-24x30-cm-acrilicos-pincel-usal.html>

-INDICAR LA CANTIDAD Y PRESIONAR TECLA "AÑADIR A LA CESTA "

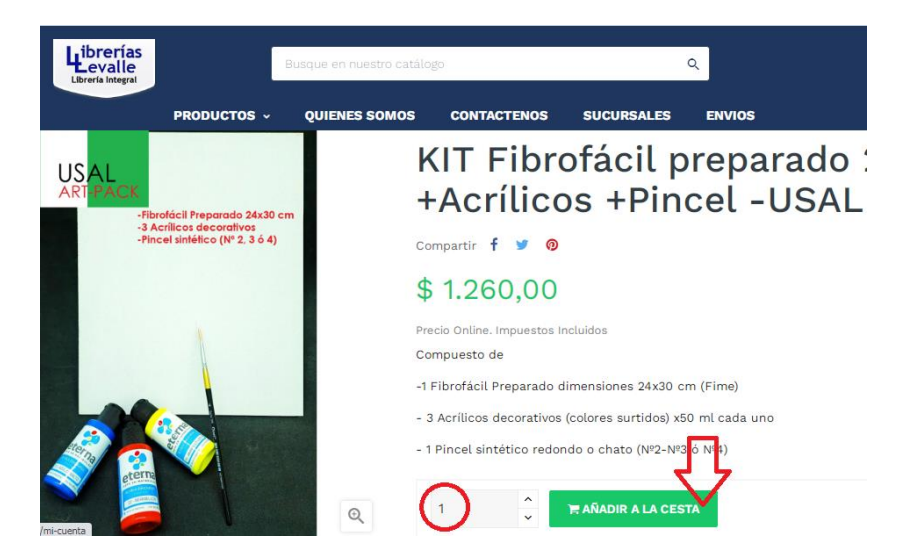

-HACER CLICK SOBRE "CARRITO" EN LA PAGINA PARA PROCEDER A FINALIZAR COMPRA

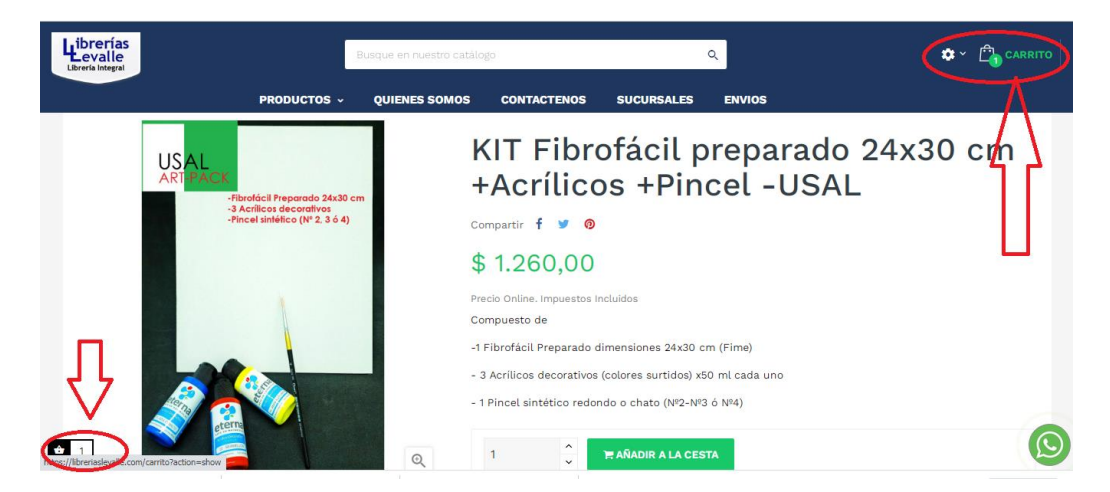

-SELECCIONAR "TIENES UN DESCUENTO" Y EN EL CASILLERO TIPEAR EL CODIGO USAL2022 (TODO JUNTO SIN ESPACIOS), LUEGO PRESIONAR "AÑADIR" , PARA INGRESAR A CARGA DE DATOS PERSONALES "TERMINAR PEDIDO"

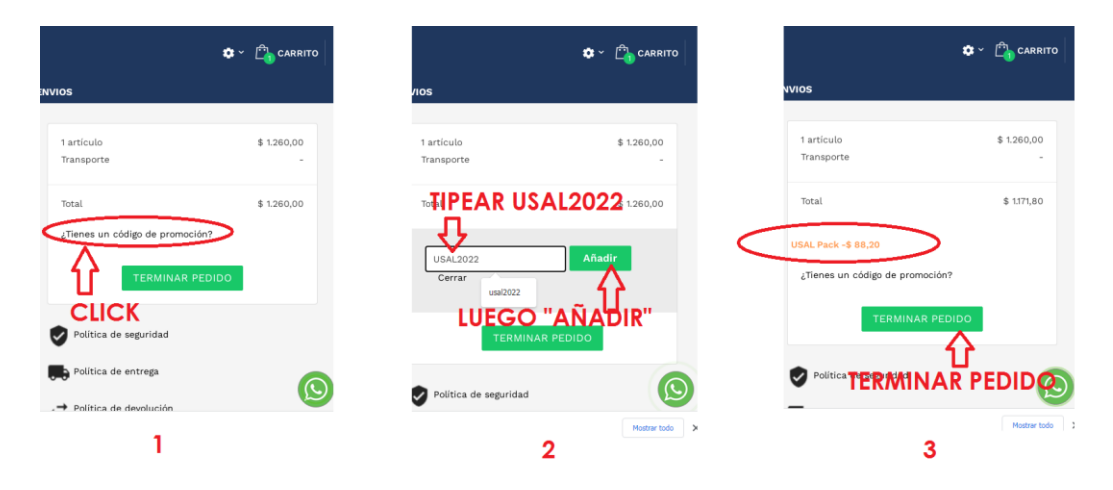

-CARGAR DATOS PERSONALES, EN METODO DE ENVIO ELEGIR "SUCURSAL CORDOBA -AV CORDOBA 1873"\*, YA QUE LA TOTALIDAD DE LOS KITS ADQUIRIDOS SERAN RETIRADOS POR USAL OPORTUNAMENTE, FINALMENTE EN METODO DE PAGO USAR "TRANFERENCIA" O "MERCADO PAGO".

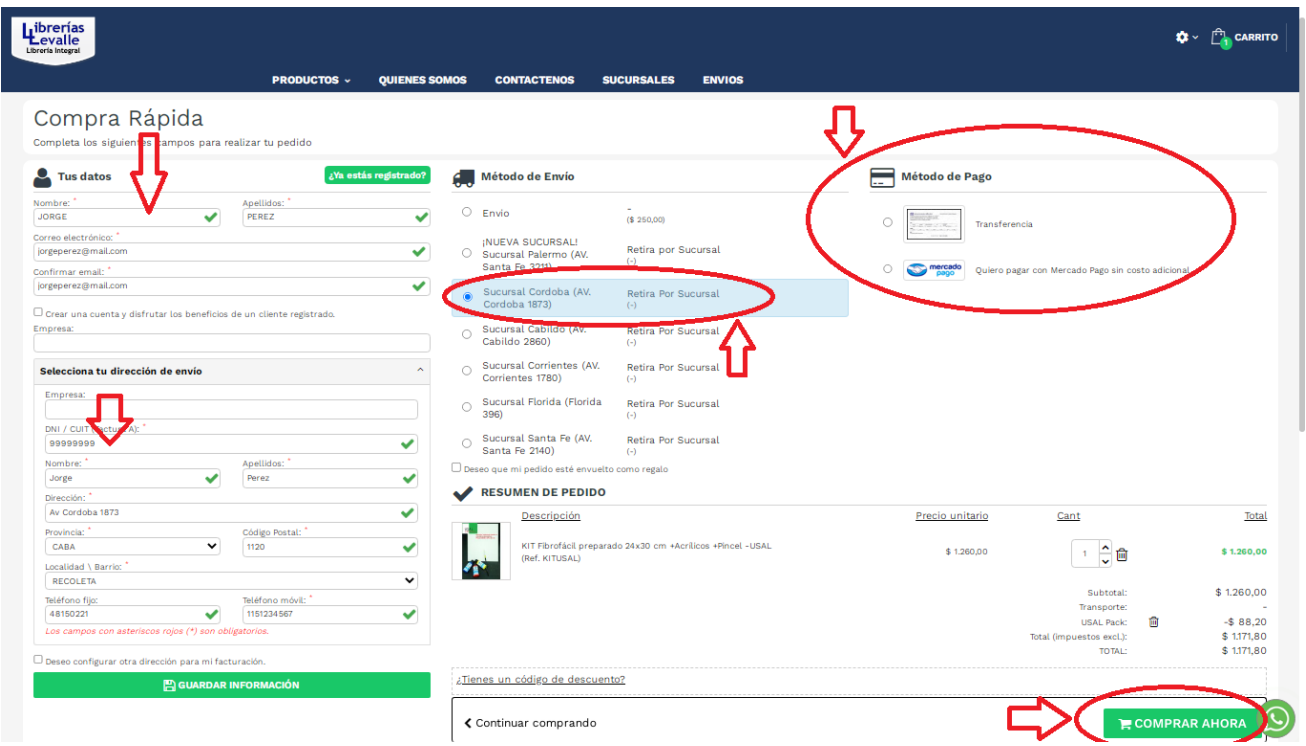

*\*EN CASO DE QUE AL CARGAR SU DOMICILIO LA PAGINA NO LE MUESTRA EL MENU CON LAS SUCURSALES PARA RETIRO, PUEDE CARGAR EN SU LUGAR ALGUNA DIRECCION DE CABA (POR EJ LA DE USAL), ESTO PODRIA OCURRIR SI RESIDE EN PROVINCIA.*

AL PRESIONAR "COMPRAR AHORA", SE FINALIZA EL PROCESO. TENER EN CUENTA QUE PARA EL CASO DE QUIEN ELIJA TRANSFERENCIA BANCARIA, LE ENVIAREMOS POSTERIORMENTE LOS DATOS DE CBU NECESARIOS PARA EL PAGO EN UN CORREO ELECTRONICO (NO LOS VERA INMEDIATAMENTE)

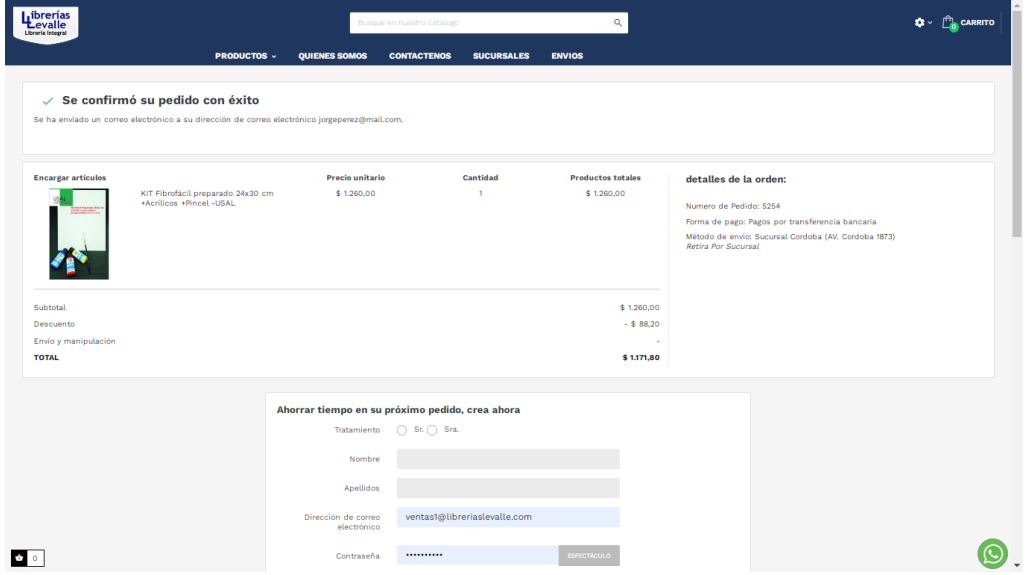